#### **Dynamics of Linked Hierarchies**

**Constrained dynamics The Featherstone equations**

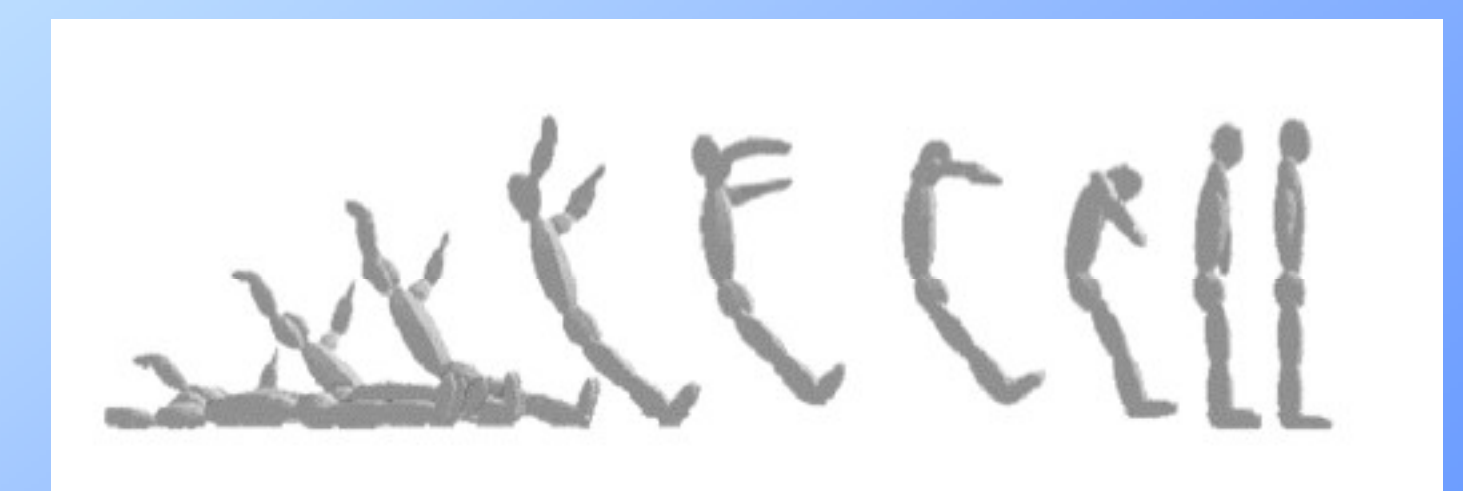

#### **Constrained dynamics**

**Apply force to one component, other components repositioned, from near to far to satisfy distance constraints far,** 

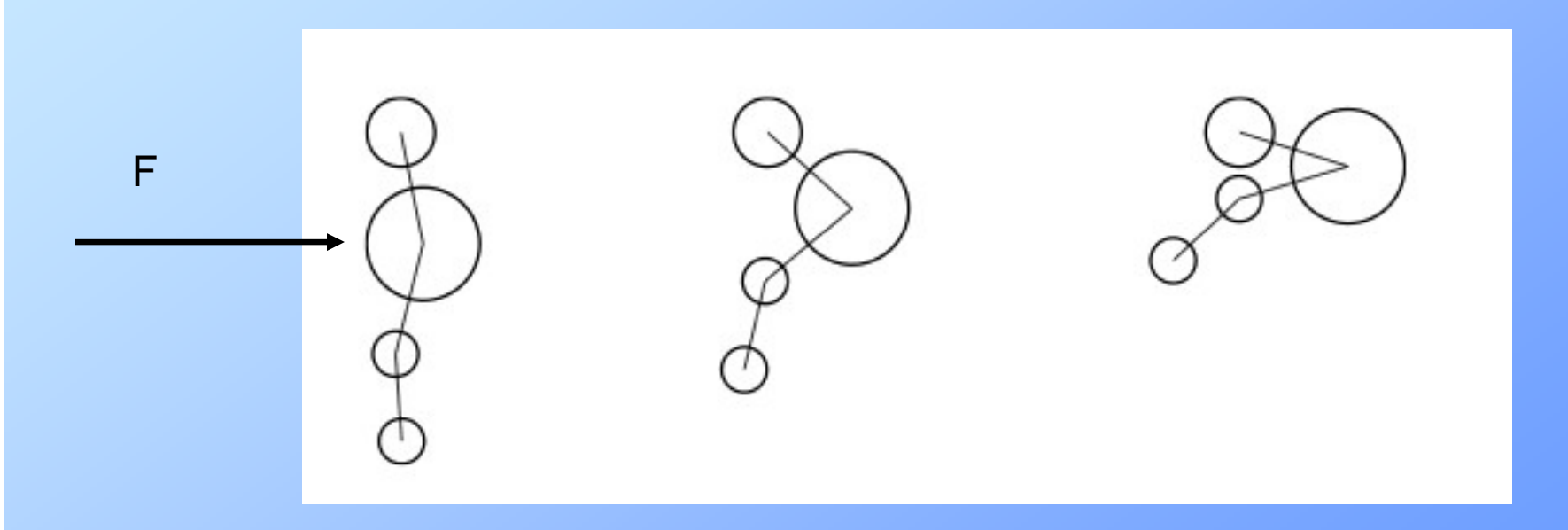

# Constrained Body Dynamics

Chapter 4 in: **Mirtich** Impulse-based Dynamic Simulation of Rigid Body Systems Ph.D. dissertation, Berkeley, 1996

### Preliminaries

- $\bullet$ Links numbered 0 to n
- •• Fixed base: link 0; Outermost like: link n
- $\bullet$ Joints numbered 1 to n
- $\bullet$ Link i has inboard joint, Joint i
- $\bullet$ Each joint has 1 DoF
- $\bullet$ Vector of joint positions:  $q=(q_1, q_2, \ldots q_n)^T$

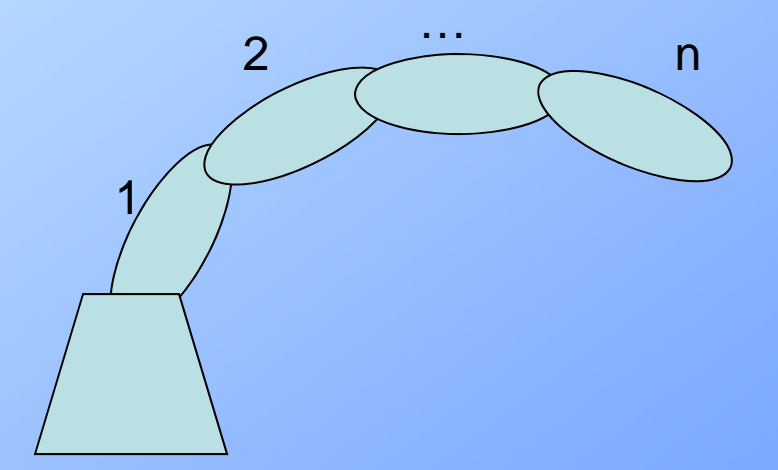

### The Problem

- • Given:
	- the **positions q and velocities**  $\dot{q}$  of the n joints of a serial linkage,
	- –the **external forces** acting on the linkage,
	- and the **forces and torques** being applied by the joint actuators
- Find: The resulting  $\mathop{\bf acc}$ eler $\mathop{\bf at}$ ions of the joints: $\ddot{q}$

### First Determine e quations that give absolute motion of all links

**Given:** the joint positions q, velocities and accelerations**Compute:** for each link the linear and angular velocity and acceleration relative to an inertial frame

# Notation – global variables

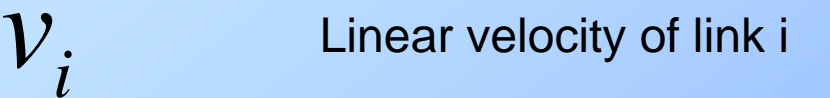

 $a_i$ 

Linear acceleration of link i  $a_{\scriptscriptstyle i}^{}$  Linear acceleration of link

 $\omega_{i}$ 

 $\alpha_{i}$ 

Angular velocity of link i

Angular acceleration of link i

### Joint variables

- *joint position i*
- $\boldsymbol{q}_i$  joint velocity  $\dot{q}_{i}$
- *i* $\boldsymbol{\mathcal{U}}$  $\boldsymbol{u}_i$  Unit vector in direction of the axis of joint i
	- $\tilde{t}_i$  vector from origin of F<sub>i-1</sub> to origin of F<sub>i</sub>
		- vector from axis of joint i to origin of  $F_i$

 $r_i$ 

*d*

*i*

### Basic terms

- F<sub>i</sub> body frame of link i
- Origin at center of mass
- Axes aligned with principle axes of inertia

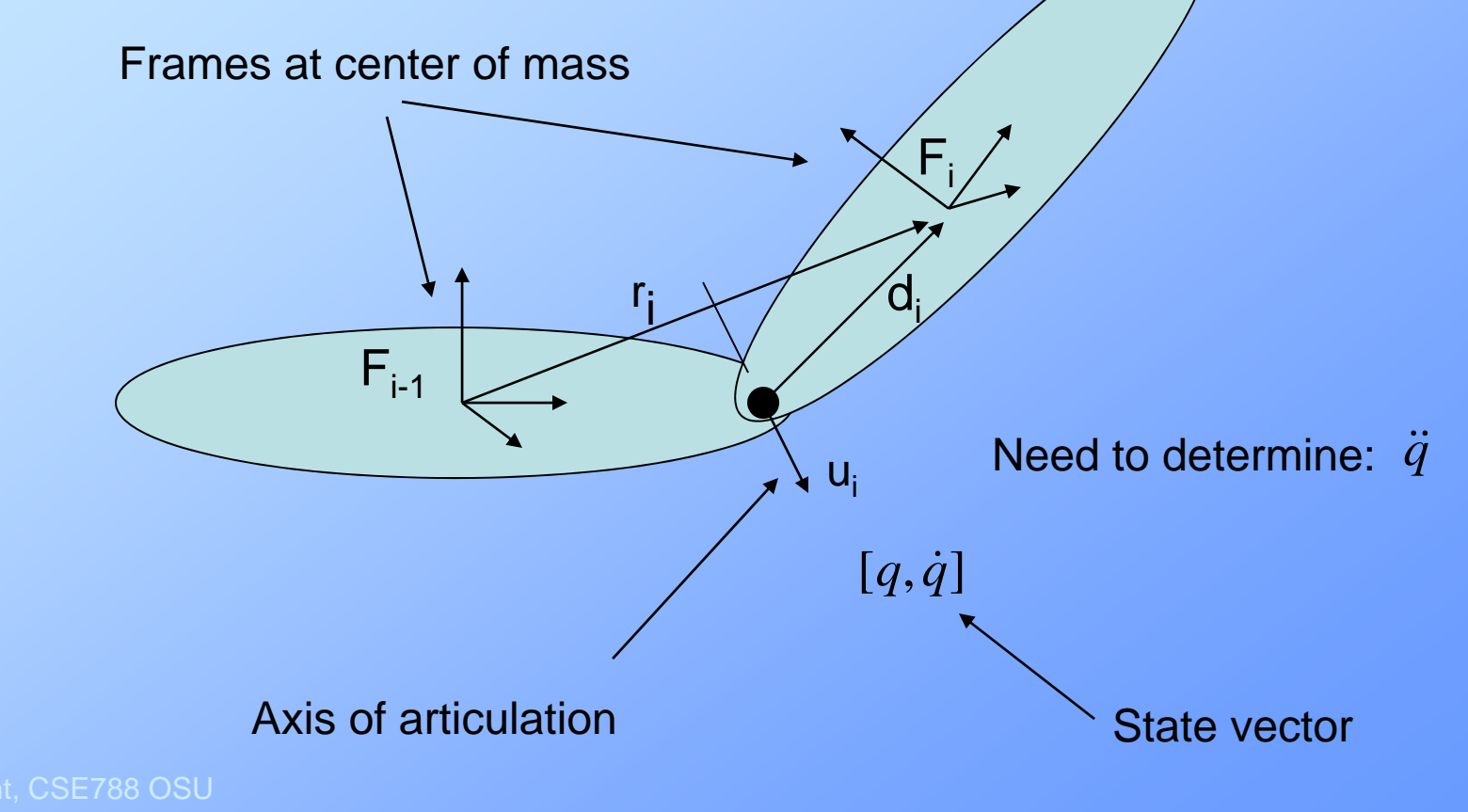

#### From base outward

- $\bullet$  Velocities and accelerations of link i are completely determined by:
	- 1. the velocities and accelerations of link i-1
	- 2. and the motion of joint i

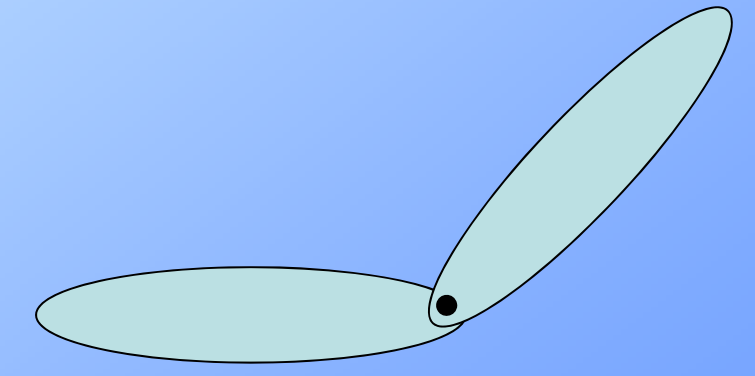

#### First – determine velocities and accelerations

From velocity and acceleration of previous link, determine total (global) velocity and acceleration of current link

Computed from base outward

 $V_{i-1,}, a_{i-1}, \omega_{i-1}, \alpha_{i-1}$  *i*  $\qquad \qquad V_i, a_i, \omega_i, \alpha_i$ e de la contradiction de la contradiction de la contradiction de la contradiction de la contradiction de la co<br>1 Motion of link i-1

*i* $\mathcal{V}_i^-, \mathcal{A}_i^-, \mathcal{O}_i^-, \mathcal{O}_i$ To be computed

 $rel$ ,  $\mathcal{L}_{rel}$  **,**  $\mathcal{L}_{rel}$  **,**  $\mathcal{L}_{rel}$  $\mathcal{V}_{rel}^{}$  ,  $\mathcal{A}_{rel}^{}$  ,  $\mathcal{O}_{rel}^{}$  ,  $\mathcal{O}_{rel}^{}$ 

Motion of link i from local joint

R.Parent, CSE788 OSU

### Compute outward

Angular velocity of link i = angular velocity of link i-1 plus angular velocity induced by rotation at joint i

$$
\omega_i = \omega_{i-1} + \omega_{rel}
$$

Linear velocity =  $\,$ 

linear velocity of link i-1 plus linear velocity induced by rotation at link -1 plus linear velocity from translation at joint i

$$
v_i = v_{i-1} + \omega_{i-1} \times r_i + v_{rel}
$$

#### Compute outward

Angular acceleration propagation

$$
\alpha_i = \alpha_{i-1} + \dot{\omega}_{rel}
$$

Linear acceleration propagation

$$
a_i = a_{i-1} + \alpha_{i-1} \times r_i + \omega_{i-1} \times \dot{r}_i + \dot{v}_{rel}
$$

 $\dot{r}_i = v_i - v_{i-1}$  and  $v_i = v_{i-1} + \omega_{i-1} \times r_i + v_{rel}$ <br>(relative velocity) (from previous slide)  $\dot{r_i} = \omega_{i-1} \times r_i + v_{rel}$ 

$$
a_i = a_{i-1} + \alpha_{i-1} \times r_i + \omega_{i-1} \times (\omega_{i-1} \times r_i) + \omega_{i-1} \times v_{rel} + \dot{v}_{rel}
$$

### Compute outward

Angular acceleration propagation

 $\alpha_i = \alpha_{i-1} + \dot{\omega}_{rel}$ 

Linear acceleration propagation

<sup>ω</sup>&

$$
a_i = a_{i-1} + \alpha_{i-1} \times r_i + \omega_{i-1} \times (\omega_{i-1} \times r_i) + \omega_{i-1} \times v_{rel} + \dot{v}_{rel}
$$

Need 
$$
\begin{cases} w_{rel} \\ \dot{v}_{rel} \end{cases}
$$
  
In terms of joint axis motion  $\begin{cases} \dot{q}_i \\ \ddot{q}_i \end{cases}$ 

#### Define w<sub>rel</sub> and v<sub>rel</sub> and their time derivatives

Joint velocity vector  
\nAxis times parametric velocity  
\nAxis times parametric acceleration  
\n
$$
U_i = \dot{q}_i u_i
$$
\n
$$
\xi_i = \ddot{q}_i u_i
$$
\n(unknown)  
\nprismatic  
\n
$$
\omega_{rel} = 0
$$
\n
$$
\omega_{rel} = U_i
$$
\n
$$
V_{rel} = U_i \times d_i
$$

*rel*

### Velocity propagation formulae

(revolute)

linear

$$
v_i = v_{i-1} + \omega_{i-1} \times r_i + v_{rel}
$$
  

$$
v_{rel} = v_i \times d_i
$$
  

$$
v_i = v_{i-1} + \omega_{i-1} \times r_i + v_i \times d_i
$$

angular

$$
\omega_i = \omega_{i-1} + \omega_{rel}
$$

$$
\omega_{rel} = \omega_i
$$

$$
\omega_i = \omega_{i-1} + \omega_i
$$

# Time derivatives of v<sub>rel</sub> and w<sub>rel</sub>

(revolute)

Joint acceleration vector Change in joint velocity vector  $\omega_{rel}$  $\xi_i$ +  $\omega_{i-1}$ ×  $\dot{\bm{\omega}}_{rel} = \bm{\xi}_i + \bm{\omega}_{i-1} \times \bm{\nu}_i$ 

$$
\dot{v}_{rel} = 2\omega_{i-1} \times (v_i \times d_i) + \xi_i \times d_i + v_i \times (v_i \times d_i)
$$

From joint acceleration vector

From change in joint velocity vector

From change in change in vector from joint to CoM

**Derivation of** 
$$
\dot{v}_{rel}
$$
  
\n $v_i = \dot{q}_i u_i$   
\n $\dot{v}_i = \ddot{q} u_i + \dot{q} u_i = \xi_i + \dot{q} u_i$   $\dot{u}_i = \omega_{i-1} \times u_i$   
\n $\dot{v}_i = \boxed{\xi_i + \omega_{i-1} \times v_i}$   
\n $\frac{d}{dt}(v_{rel}) = \frac{d}{dt}(v_i \times d_i) = \underbrace{\dot{v}_i} \times \underbrace{d_i} \times \underbrace{v_i \times d_i}_{\dot{d}_i} \times \underbrace{v_i \times d_i}_{\dot{v}_{rel}} \times \underbrace{v_{rel} \times v_i} \times \underbrace{d_i \times v_i \times d_i}_{\dot{v}_{rel}} \times \underbrace{v_i \times d_i}_{\dot{d}_i} + \underbrace{v_i \times (v_i \times d_i)}_{\dot{d}_i}$ 

### Acceleration propagation formulae

(revolute)

linea

$$
a_{i} \quad a_{i} = a_{i-1} + \alpha_{i-1} \times r_{i} + \omega_{i-1} \times \dot{r}_{i} + \dot{v}_{rel} \quad \text{Simplify}
$$
\n
$$
\dot{v}_{rel} = 2\omega_{i-1} \times (\omega_{i} \times d_{i}) + \xi_{i} \times d_{i} + \omega_{i} \times (\omega_{i} \times d_{i})
$$
\n
$$
\dot{r}_{i} = \omega_{i-1} \times r_{i} + v_{rel} \quad \text{Simplify}
$$

ω

$$
a_i = a_{i-1} + \alpha_{i-1} \times r_i + \xi_i \times d_i + \omega_{i-1} \times (\omega_{i-1} \times r_i) +
$$
  

$$
2\omega_{i-1} \times (\omega_i \times d_i) + \omega_i \times (\omega_i \times d_i)
$$

$$
\alpha_{i} = \alpha_{i-1} + \dot{\omega}_{rel}
$$
\n
$$
\dot{\omega}_{rel} = \xi_{i} + \omega_{i-1} \times \nu_{i}
$$
\n
$$
\alpha_{i} = \alpha_{i-1} + \xi_{i} + \omega_{i-1} \times \nu_{i}
$$

Spatial formulation of acceleration propagation (revolute)  $v_i = v_{i+1} + \omega_{i+1} \times r_i + v_i \times d$  $i - i$   $\alpha_{i-1}$   $\alpha_{i-1}$   $\alpha_{i}$   $\alpha_{i}$   $\alpha_{i}$  $\omega_{\scriptscriptstyle i}^{\scriptscriptstyle -} = \omega_{\scriptscriptstyle i-1}^{\scriptscriptstyle -}$  $+$   $\bm{\mathcal{U}}_i$  $a_i = a_{i-1} + \alpha_{i-1} \times r_i + \xi_i \times d_i + \omega_{i-1} \times (\omega_{i-1} \times r_i) +$  $\alpha_{_i} = \alpha_{_{i-1}}$  $+\xi_i+\omega_{i-1}$  $\times$   $U^{ }_i$  $2\omega_{i-1} \times (\omega_i \times d_i) + \omega_i \times (\omega_i \times d_i)$  $\omega_{i-1} \times (v_i \times d_i) + v_i \times (v_i \times d_i)$ 

But remember  $\,\zeta_i^{}=q_i^{}$  $\xi_i = \ddot{q}_i u_i$  $=\ddot{q}_{,}\nu_{\scriptscriptstyle{5}}$  is an unknown

### First step in forward dynamics

- Use known dynamic state:  $q, \dot{q}$
- νelocities: ν,ω • Compute absolute linear and angular
- Remember: Acceleration propagation equations involve unknown joint accelerations

But first – need to introduce notation to facilitate equation writing

Spatial Algebra

## Spatial Algebra

⎥ ⎦  $\begin{bmatrix} \omega \end{bmatrix}$  $\overline{\phantom{a}}$  $\overline{\phantom{a}}$  $\nu =$  $\sim$   $\mid \omega$ 

#### Spatial velocity Spatial acceleration

$$
\begin{bmatrix} \omega \\ v \end{bmatrix} \qquad \qquad \hat{a} = \begin{bmatrix} \alpha \\ a \end{bmatrix}
$$

### Spatial Transform Matrix

r – offset vector R– rotation

 $\hat{v}_c = cX_c\hat{v}$  $\frown$  $\curvearrowright$   $\curvearrowleft$  $\mathcal{L}(\mathcal{L})$  $G$  *G A*  $F$ <sup> $\prime$ </sup>  $F$  $\hat{a}_c = K_a \hat{a}$  $\frown$  $\curvearrowright$   $\curvearrowleft$ *G*= $=_G^{\textstyle\mathcal{X}}_F^{\textstyle\mathcal{A}}_F$ 

 $\begin{bmatrix} R & 0 \end{bmatrix}$ *X*  $\widehat{V}_F$   $G \widehat{X}_F = \begin{bmatrix} R & 0 \\ 0 & R & R \end{bmatrix}$ ⎦ ⎣ −= *r R R G*<sup> $\left|$ </sup> *F*  $\right|$  ~ (cross product operator)

### Spatial Algebra

Spatial force

Spatial transpose

$$
\widehat{f} = \begin{bmatrix} f \\ \tau \end{bmatrix} \qquad \qquad \widehat{x}' = \begin{bmatrix} a \\ b \end{bmatrix} = \begin{bmatrix} b^T & a^T \end{bmatrix}
$$

$$
\widehat{s}_i = \begin{bmatrix} u_i \\ u_i \times d_i \end{bmatrix}
$$

(used in later)

Spatial joint axis Spatial inner product

*x y*  $\frown$ l $\frown$  $\widehat{\mathbf{x}}'$ 

# ComputeSerialLinkVelocities

 $\omega_{\text{o}}^{}, \nu$  $_{0},\alpha_{0},a_{0}$  $\leftarrow 0$ For  $i = 1$  to N do

> R $\leftarrow$ rotation matrix from frame i-1 to i r Åradius vector from frame i-1 to frame i (in frame i coordinates)  $\omega_i \leftarrow R\omega_{i-1}$  $\omega_i \leftarrow \omega_i + \dot{q}_i u_i$  $v_i \leftarrow R v_{i-1} + \omega_i \times r$  $v_i \leftarrow v_i + \dot{q}_i (u_i \times d_i)$ Specific to revolute joints

end

Spatial formulation of acceleration propagation Previously: (and the contract of the contract of the contract of the contract of the contract of the contract of the contract of the contract of the contract of the contract of the contract of the contract of the contract

 $a_i = a_{i-1} + a_{i-1} \times r_i + \xi_i \times d_i + a_{i-1} \times (a_{i-1} \times r_i) +$  $\alpha_{_i} = \alpha_{_{i-1}}$  $+\xi_i + \omega_{i-1}$  $\times$   $U^{ }_i$  $2\omega_{i-1} \times (\omega_i \times d_i) + \omega_i \times (\omega_i \times d_i)$  $\omega_{i-1} \times (v_i \times d_i) + v_i \times (v_i \times d_i)$ 

Want to put in form:

$$
\hat{a}_{i} = \sum_{i} \hat{X}_{i-1} \hat{a}_{i-1} + \hat{q}_{i} \hat{s} + \hat{c}_{i}
$$
\nwhere: 
$$
{}_{G} \hat{X}_{F} = \begin{bmatrix} R & 0 \\ -\tilde{r}R & R \end{bmatrix} \quad \hat{s}_{i} = \begin{bmatrix} u_{i} \\ u_{i} \times d_{i} \end{bmatrix}
$$

| Spatial Coriolis force                                                                                                    |                                                                             |                                                                                           |
|----------------------------------------------------------------------------------------------------|-----------------------------------------------------------------------------|-------------------------------------------------------------------------------------------|
| \n $\alpha_i = \alpha_{i-1} + \beta_{i-1} \times r_i$ \n                                                                                                    | \n $\epsilon_i \times d_i$ \n                                               | \n $\omega_{i-1} \times \omega_i$ \n                                                      |
| \n $\alpha_i = a_{i-1} + \alpha_{i-1} \times r_i$ \n                                                                                                    | \n $\epsilon_i \times d_i$ \n                                               | \n $\omega_{i-1} \times (\omega_i \times d_i) + \omega_i \times (\omega_i \times d_i)$ \n |
| \n $\widehat{a}_i = \sum_{i} \widehat{X}_{i-i} \widehat{a}_{i-1} + \widehat{q}_i \widehat{s}_i + \widehat{c}_i$ \n                                                                                                    | \n $\widehat{s}_i = \begin{bmatrix} u_i \\ u_i \times d_i \end{bmatrix}$ \n |                                                                                           |
| \n $\widehat{c}_i \leftarrow \begin{bmatrix}\n \omega_{i-1} \times (\omega_{i-1} \times r_i) + 2\omega_{i-1} \times (\omega_i \times d_i) + \omega_i \times (\omega_i \times d_i) \\  \omega_{i-1} \times (\omega_{i-1} \times r_i) + 2\omega_{i-1} \times (\omega_i \times d_i) + \omega_i \times (\omega_i \times d_i)\n \end{bmatrix}$ \n |                                                                             |                                                                                           |

### Featherstone algorithm

 $\widehat{\phantom{a}}$  Spatial acceleration of link i

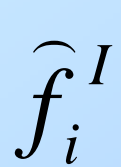

*a*  $\widehat{\phantom{m}}$ 

*i*

Spatial force exerted on link i through its inboard joint

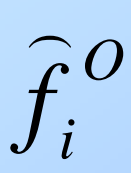

Spatial force exerted on link i through its outboard joint

All expressed in frame i

Forces expressed as acting on center of mass of link i

#### Serial linkage articulated motion

*I A A A A*  $\cap$   $\qquad \cap$   $\qquad \cap$  $f_i^{\prime} = I_i^{\prime \prime} \hat{a}_i^{\prime} + Z_i$  $=$ I i  $\hat{a}$ . +

 $\widehat{\bm{I}}_i^{\phantom{\dag}}^A$  $\frown$ 

Spatial articulated inertia of link I; *articulated* means entire subchain is being considered

 $\widehat{\boldsymbol{Z}}_{i}^{\phantom{\dag}A}$  $\widehat{\phantom{m}}$ 

 Spatial articulated zero acceleration force of link I (independent of joint accelerations); force exerted by inboard joint on link i, if link i is not to accelerate

Develop equations by induction

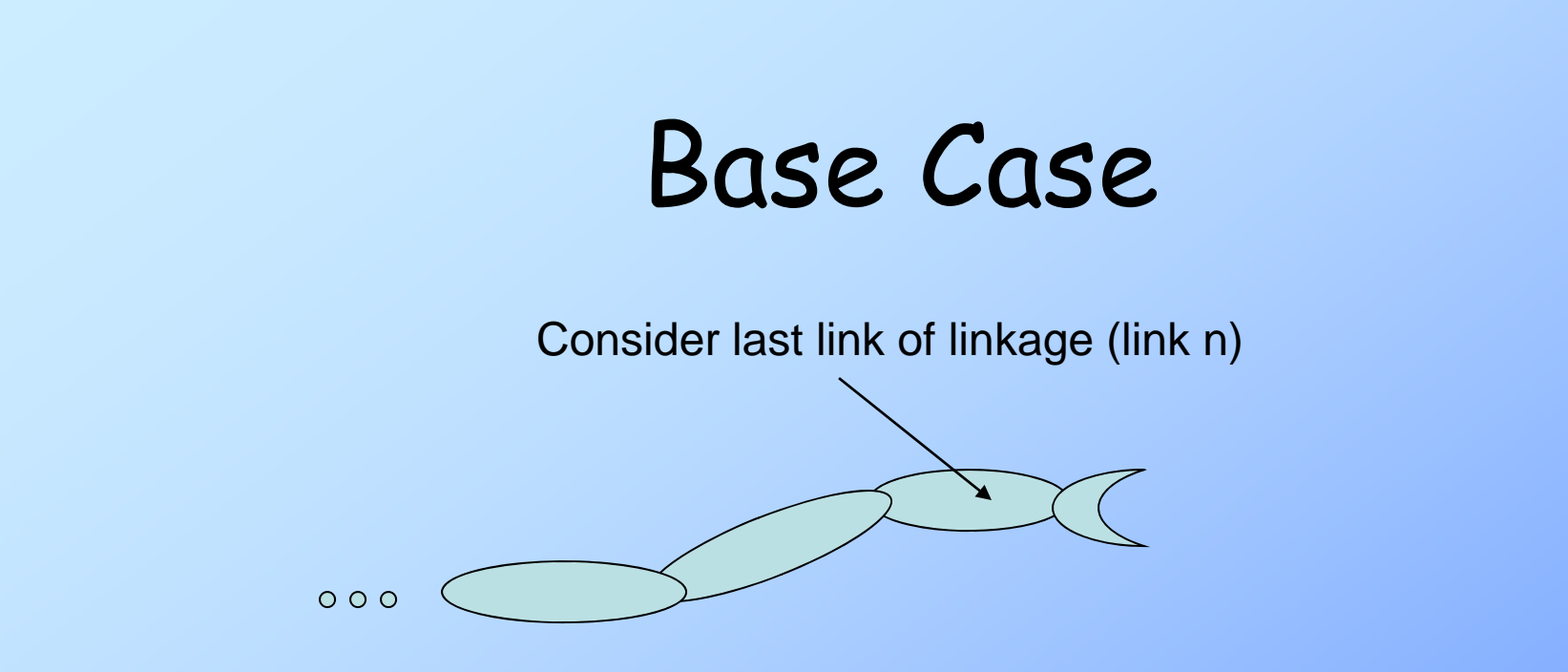

Force/torque applied by inboard joint  $+$  gravity = inertia\*accelerations of link

Newton-Euler equations of motion

$$
\widehat{f}_n^I + m_n g = m_n a_n
$$
  

$$
\tau_n^I = I_n \alpha_n + \omega_n \times I_n \omega_n
$$

### Using spatial notation

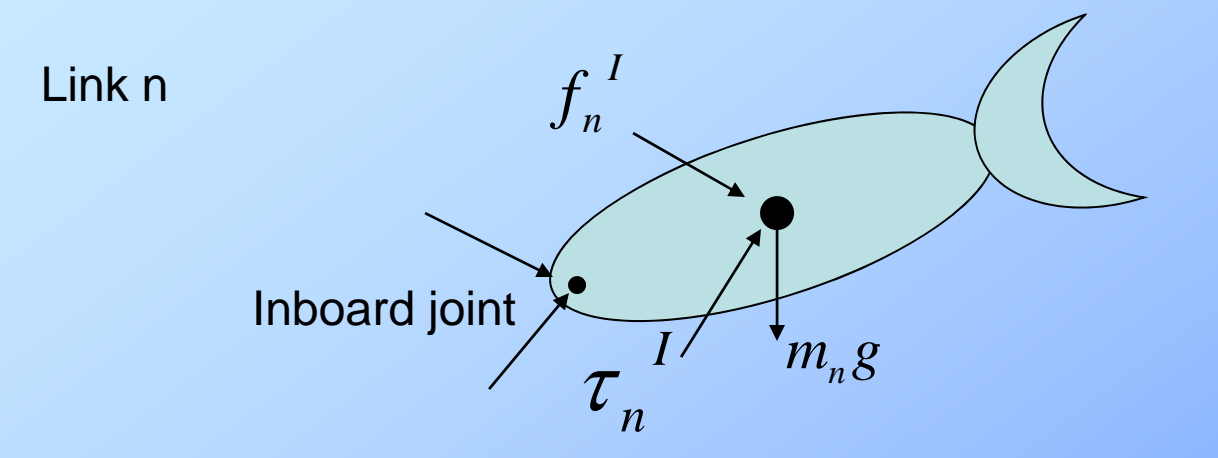

$$
\begin{bmatrix} f_n^I \\ \tau_n^I \end{bmatrix} = \begin{bmatrix} 0 & M_n \\ I_n & 0 \end{bmatrix} \begin{bmatrix} \alpha_n \\ \alpha_n \end{bmatrix} + \begin{bmatrix} -m_n g \\ \omega_n \times I_n \omega_n \end{bmatrix}
$$

$$
\widehat{f}_n = \widehat{I}_n^A \widehat{a}_n + \widehat{Z}_n^A
$$

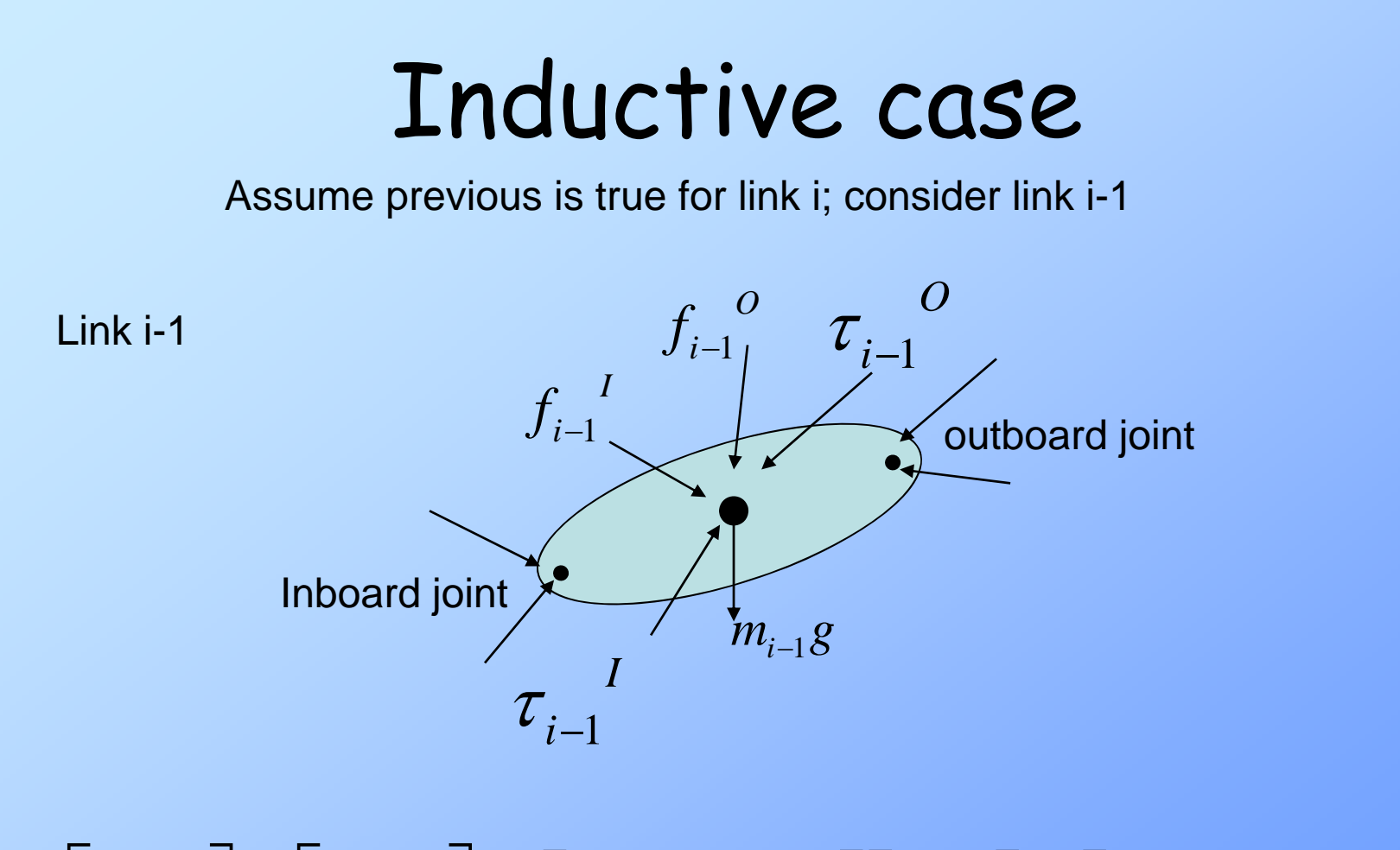

$$
\begin{bmatrix} f_{i-1} \\ \tau_{i-1} \end{bmatrix} + \begin{bmatrix} f_{i-1} \\ \tau_{i-1} \end{bmatrix} = \begin{bmatrix} 0 & M_{i-1} \\ I_{i-1} & 0 \end{bmatrix} \begin{bmatrix} \alpha_{i-1} \\ \alpha_{i-1} \end{bmatrix} + \begin{bmatrix} -m_{i-1}g \\ \omega_{i-1} \times I_{i-1} \omega_{i-1} \end{bmatrix}
$$

#### Inductive case

$$
\begin{bmatrix} f_{i-1} \\ \tau_{i-1} \end{bmatrix} + \begin{bmatrix} f_{i-1} \\ \tau_{i-1} \end{bmatrix} = \begin{bmatrix} 0 & M_{i-1} \\ I_{i-1} & 0 \end{bmatrix} \begin{bmatrix} \alpha_{i-1} \\ \alpha_{i-1} \end{bmatrix} + \begin{bmatrix} -m_{i-1}g \\ \omega_{i-1} \times I_{i-1} \omega_{i-1} \end{bmatrix}
$$

$$
\widehat{f}_{i-1}^{\ \ I} = \widehat{I}_{i-1}\widehat{a}_{i-1} + \widehat{Z}_{i-1} - \widehat{f}_{i-1}^{\ \ O}
$$

The effect of joint I on link i-1 is equal and opposite to its effect on link i

$$
\hat{f}_{i-1}^{\ \ 0} = -\,i-1} X \hat{f}_i^{\ I}
$$

Substituting…

$$
\widehat{f}_{i-1}^{\ \ I} = \widehat{I}_{i-1}\widehat{a}_{i-1} + \widehat{Z}_{i-1} + {}_{i-1}X_i\widehat{f}_i^{\ \ I}
$$

Inductive case  $\hat{f}_{i-1}^{\ \ I} = \hat{I}_{i-1}\hat{a}_{i-1} + \hat{Z}_{i-1} + \sum_{i=1}^{r}X_i\hat{f}_i^{\ \ I}$  $\frown$   $\qquad$  $i-1$ = $\overline{\phantom{a}}$   $i-1$   $\overline{\phantom{a}}$   $i-1$ + $I_{i-1} = I_{i-1} a_{i-1} + Z_{i-1} + I_{i-1} X_i$  − — *i* Invoking induction on the definition of *I*  $\int\! i$  $\widehat{\phantom{m}}$  $\sum_{i=1}^{1}$  =  $I_{i-1}\hat{a}_{i-1}$  +  $Z_{i-1}$  +  $\sum_{i=1}^{1}$   $X_{i}$   $\left\{$   $I_{i}$   $\hat{a}_{i}$  +  $Z_{i}$   $\hat{a}_{i}$  $\hat{i}$  + $\hat{Z}$ <sup> $A$ </sup>  $\sum_{i=1}^{n} \widehat{a}_{i-1} + \widehat{Z}_{i-1} + \sum_{i=1}^{n} X_i \widehat{Y}_i^A$  $\hat{f}_{i-1}^{\ \ I} = \hat{I}_{i-1}\hat{a}_{i-1} + \hat{Z}_{i-1} + \sum_{i=1}^{n}X_i\hat{\sum_i}^A\hat{a}_i + \hat{Z}_{i-1}$  $\widehat{\phantom{a}}$   $\widehat{\phantom{a}}$  $\hat{a}$   $\hat{a}$   $\hat{a}$  $\frown$   $\qquad$  $f_{i-1}^{\ \ l} = I_{i-1} \hat{a}_{i-1} + Z_{i-1} + i Z_i Y_i \sum_i \hat{a}_i + Z_i$ 

#### Inductive case

 $(I_i \hat{\ } (a_i \bigstar \mathcal{Z}_i))$  $\hat{f}_{i-1}^I = \hat{I}_{i-1}\hat{a}_{i-1} + \hat{Z}_{i-1} + \sum_{i=1}^K X_i \left( \hat{I}_i \hat{A}_i \right) \geq \hat{Z}_i^A$ **)**  $\hat{a}$   $\hat{a}$   $\hat{a}$  $\frown$   $\qquad$  $f_{i-1}^{\prime} = I_{i-1} \hat{a}_{i-1} + Z_{i-1} + I_{i-1} X_i (I_i \hat{a}_i)$ 

Express  $\mathsf{a}_\mathsf{i}$  in terms of  $\mathsf{a}_\mathsf{i\text{-}1}$  and rearrange

$$
\widehat{a}_i = \widehat{X}_{i-1}\widehat{a}_{i-1} + \widehat{q}_i\widehat{s}_i + \widehat{c}_i
$$

 $\hat{A}_{i_1}^T = (I_{i-1} + I_{i-1} X_i I_i \mathbf{A}_{i-1}^T) \hat{a}_{i-1} + Z_{i-1} + I_{i-1} X_i [Z_i \mathbf{A}_i^T + I_i \mathbf{C}_i^T + (I_i \mathbf{C}_i^T) \hat{a}_{i-1}^T]$  $\hat{I}_i$   $\rightarrow$   $(\hat{I}_i^A)$  $(X_{i-1})\widehat{a}_{i-1} + \widehat{Z}_{i-1} + \sum_{i=1}^i X_i [\widehat{Z}_i{}^A + \widehat{I}_i]$  $\hat{I}_{i-1}$ <sup>+</sup> $\hat{I}_{i-1}$  $X_i$  $\hat{\hat{I}}_i$  $^A$  $\hat{f}_{i-1}^{\ \ I} = (\hat{I}_{i-1} + I_{i-1}X_i\hat{I}_i{}^A(X_{i-1})\hat{a}_{i-1}^{\ \ I} + \hat{Z}_{i-1} + I_{i-1}X_i[\hat{Z}_i{}^A + \hat{I}_i(\hat{C}_i) + (\hat{I}_i(\hat{A}S_i)\hat{q}_{i-1}^{\ \ I} + \hat{Z}_i\hat{a}_{i-1}^{\ \ I} + \hat{Z}_i\hat{a}_{i-1}^{\ \ I} + \hat{Z}_i\hat{a}_{i-1}^{\ \ I} + \hat{Z}_i\hat{a}_{i-1}^{\ \ I} + \hat{$ −  $=$  (1  $_{i-}$  $+_{i-1}X_iI_i \setminus X_{i-1} a_{i-1}$  $+Z_{i-}$  $+$ <sub>i-</sub>  $+1$  if  $c_1 +$ 

Need to eliminate from the right side of the equation  $\stackrel{..}{q}_i$ 

#### Inductive case

 $\sum_{i=1}^{1} = (I_{i-1} + I_{i-1} X_i I_i \cdot \hat{X}_{i-1}) \hat{a}_{i-1} + Z_{i-1} + I_{i-1} X_i [Z_i \cdot \hat{X}_i + I_i \cdot \hat{c}_i + (I_i \cdot \hat{s}_i) \ddot{q}_i]$  $\hat{I}_i + (\hat{I}_i{}^A)$  $\sum_{i} X_{i-1}$ ) $\widehat{a}_{i-1} + \widehat{Z}_{i-1} + \sum_{i-1} X_i [\widehat{Z}_{i}^A + \widehat{I}_{i}^A]$  $\hat{I}_{i-1}$ <sup>+</sup> $\hat{I}_{i-1}$  $X_i$  $\hat{\hat{I}}_i$  $^A$  $\hat{f}_{i-1}^{\ \ I} = (\hat{I}_{i-1} + I_{i-1}X_i \hat{I}_i{}^A{}_iX_{i-1})\hat{a}_{i-1} + \hat{Z}_{i-1} + I_{i-1}X_i[\hat{Z}_i{}^A + \hat{I}_i{}^A\hat{c}_i + (\hat{I}_i{}^A\hat{s}_i)\hat{q}_i]$  $\mathcal{L}_{-1} = (I_{i-1} + I_{i-1}X_iI_{i-1}X_{i-1})a_{i-1} + Z_{i-1} + I_{i-1}X_i|Z_i| + I_{i-1}C_i$ 

Magnitude of torque exerted by revolute joint actuator is  $Q_i$ 

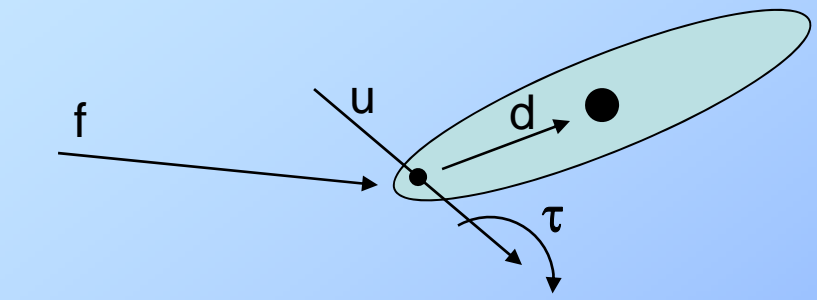

A force f and a torque  $\tau$  applied to link i at the inboard joint give rise to a spatial inboard force (resolved  $\tau$  in the body frame) of  $\begin{bmatrix} f_i \\ g_i & g_i \end{bmatrix}$ ⎣ ⎡  $-a. \times$ = *i*  $\mathbf{u}_i \wedge \mathbf{v}_i$  $\begin{bmatrix} \overline{a} & b \\ \overline{b} & \end{bmatrix}$   $\begin{bmatrix} \overline{b} & \overline{b} \\ \overline{c} & \overline{d} & \end{bmatrix}$   $\overline{d}_i \times \overline{f}_i$ *f f* τ $\overline{\phantom{1}}$ 

$$
Q_i = \hat{s}_i^{\prime} \hat{f}_i^{\prime} = \begin{bmatrix} u_i \\ u_i \times d_i \end{bmatrix} \begin{bmatrix} f_i \\ \tau_i - d_i \times f_i \end{bmatrix} = f_i \cdot (u_i \times d_i) + (\tau_i - d_i \times f_i) \cdot u_i = \tau_i \cdot u_i
$$

Moment of force

Moment of force

⎥ ⎦

R.Parent, CSE788 OSU

**Inductive case**  
\n
$$
Q_{i} = \hat{s}_{i}^{'} \hat{f}_{i}^{I} = \tau_{i} \cdot u_{i}
$$
\npreviously  $\hat{a}_{i} =_{i} \hat{X}_{i-i} \hat{a}_{i-1} + \ddot{q}_{i} \hat{s}_{i} + \hat{c}_{i}$  and  $\hat{f}_{i}^{I} = \hat{I}_{i}^{A} \hat{a}_{i} + \hat{Z}_{i}^{A}$   
\n
$$
\hat{f}_{i}^{I} = \hat{I}_{i}^{A} (\hat{X}_{i-i} \hat{a}_{i-1} + \ddot{q}_{i} \hat{s}_{i} + \hat{c}_{i}) + \hat{Z}_{i}^{A}
$$
\nPermultiply both sides by  $\hat{s}_{i}^{'}$  substitute  $Q_{i}$  for s't, and solve  
\n
$$
\ddot{q}_{i} = \frac{Q_{i} - \hat{s}_{i}^{'} \hat{I}_{i}^{A} \hat{X}_{i-i} \hat{a}_{i-1} - \hat{s}_{i}^{'} (\hat{Z}_{i}^{A} + \hat{I}_{i}^{A} \hat{c}_{i})}{\hat{s}_{i}^{'} \hat{I}_{i}^{A} \hat{s}_{i}}
$$

And substitute  
\n
$$
\widehat{q}_{i} = \frac{Q_{i} - \widehat{s}_{i} \widehat{I}_{i}{}^{A}{}_{i} \widehat{X}_{i} - \widehat{a}_{i-1} - \widehat{s}_{i} \widehat{Z}_{i}{}^{A} + \widehat{I}_{i}{}^{A} \widehat{c}_{i}}{\widehat{s}_{i} \widehat{I}_{i}{}^{A} \widehat{s}_{i}}
$$
\n
$$
\widehat{f}_{i-1}{}^{I} = (\widehat{I}_{i-1} + {}_{i-1}X_{i} \widehat{I}_{i}{}^{A}{}_{i} X_{i-1}) \widehat{a}_{i-1} + \widehat{Z}_{i-1} + {}_{i-1}X_{i} [\widehat{Z}_{i}{}^{A} + \widehat{I}_{i}{}^{A} \widehat{c}_{i} + (\widehat{I}_{i}{}^{A} \widehat{X}) \widehat{q}_{i}]
$$
\n
$$
\widehat{f}_{i-1}{}^{I} = [\widehat{I}_{i-1} + {}_{i-1}X_{i} (\widehat{I}_{i}{}^{A} - \frac{\widehat{I}_{i}{}^{A} \widehat{s}_{i} \widehat{s}_{i} \widehat{I}_{i}{}^{A}}{\widehat{s}_{i} \widehat{I}_{i}{}^{A} \widehat{s}_{i}})_{i} X_{i-1} ] \widehat{a}_{i-1} +
$$
\n
$$
\widehat{Z}_{i-1} + {}_{i-1}X_{i} [\widehat{Z}_{i}{}^{A} + \widehat{I}_{i}{}^{A} \widehat{c}_{i} + \frac{\widehat{I}_{i}{}^{A} \widehat{s}_{i} [\widehat{Q}_{i} - \widehat{s}_{i} \widehat{I}_{i}{}^{A}{}_{i} \widehat{X}_{i-1} \widehat{a}_{i-1} - \widehat{s}_{i} \widehat{Z}_{i}{}^{A} + \widehat{I}_{i}{}^{A} \widehat{c}_{i}) ]_{1}
$$

### And form I & Z terms

 $[I_{i-1}+_{i-1}X_i(I_i - \frac{1}{I_i} + \frac{1}{I_i}X_{i-1}])_iX_{i-1}]$  $\sum\limits_i \widehat{\bm{S}}_i \; \widehat{\bm{I}} \; i^{\bm{A}}$  $\hat{I}^A$  $I = [\hat{I}_{i+1} + A_{i+1}X_{i}(\hat{I}_{i}^{A} - \frac{I_{i}^{A} - I_{i}^{B}Y_{i}^{B} - I_{i}^{B}Y_{i}^{C}]}{I_{i}}] \hat{a}$  $\hat{f}_{i-1}^{\ \ I} = [\hat{I}_{i-1}^{\ +} +_{i-1}^{\ +}]X_i^{\ \} (\hat{I}_{i}^{\ A} - \frac{I_i^{\ A}\hat{S}_i\hat{S}_i}{I_{i-1}})$  $\widehat{\phantom{m}}$  $\widehat{\mathbf{h}}$   $A \cap \widehat{\mathbf{h}}$  $\hat{f}_{i-1}^I = [\hat{I}_{i-1}^+ + I_{i-1}X_i(\hat{I}_i^A - \frac{I_i^+ - S_iS_i^+I_i^+}{I_{i-1}}), X_{i-1}^+]\hat{a}_{i-1}^+$ ′ $\mathbf{I}_{1} = [I_{i-1} + I_{i-1}X_i(I_i - \frac{I_{i-1}}{I_{i-1}})iX_{i-1}]a_{i-1}$ *i*  $\int_i \widehat{\bm{I}}_i^{\,A}$  $i-1$   $\qquad \qquad$   $\mathsf{L}^{\mathcal{I}}$   $i-1$   $i-1$   $\qquad i$   $i$  $\widehat{s}$ ,  $I$ <sup> $\widehat{i}$ </sup> $\widehat{s}$  $\widehat{\phantom{a}}$   $\widehat{\phantom{a}}$   $\widehat{\$  $-1$   $-1$   $i-1$   $i-1$   $i+1$   $i \in I$   $i \in I$  $-\frac{1}{\sqrt{2}}$   $\frac{1}{i}$   $\frac{1}{i}$   $\frac{1}{i}$   $\frac{1}{i}$ 

$$
\hat{Z}_{i-1} + {}_{i-1}X_i[\hat{Z}_i{}^A + \hat{I}_i{}^A\hat{c}_i + \frac{\hat{I}_i{}^A\hat{s}_i[Q_i - \hat{s}_i{}^{'\hat{I}_i{}^A} \hat{X}_{i-1} \hat{a}_{i-1} - \hat{s}_i{}^{'\hat{C}_i{}^A} + \hat{I}_i{}^A\hat{c}_i)]}{\hat{s}_i{}^{'\hat{I}_i{}^A}\hat{s}_i}
$$

To get into form:

$$
\hat{f}_i^I = \hat{I}_i^A \hat{a}_i + \hat{Z}_i^A
$$

$$
\hat{I}_{i-1}^{A} = \hat{I}_{i-1}^{A} + \hat{I}_{i-1}^{A} \hat{I}_{i} (\hat{I}_{i}^{A} - \frac{\hat{I}_{i}^{A} \hat{S}_{i} \hat{S}_{i}^{'} \hat{I}_{i}^{A}}{\hat{S}_{i}^{'} \hat{I}_{i}^{A} \hat{S}_{i}})_{i} X_{i-1}
$$
\n
$$
\hat{Z}_{i-1}^{A} = \hat{Z}_{i-1}^{A} + \hat{I}_{i-1}^{A} \hat{I}_{i} (\hat{Z}_{i}^{A} + \hat{I}_{i}^{A} \hat{C}_{i} + \frac{\hat{I}_{i}^{A} \hat{S}_{i} [Q_{i} - \hat{S}_{i}^{'} \hat{I}_{i}^{A} \hat{X}_{i} \hat{X}_{i-1} \hat{a}_{i-1} - \hat{S}_{i}^{'} (\hat{Z}_{i}^{A} + \hat{I}_{i}^{A} \hat{C}_{i})]}{\hat{S}_{i}^{'} \hat{I}_{i}^{A} \hat{S}_{i}}
$$
\nR.Parent, CSE788 OSU

### Ready to put into code

Usin g

- Loop from inside out to compute velocities previously developed (repeated on next slide)
- Loop from inside out to initialize I, Z, and c variables
- Loop from outside in to propagate I, Z and c updates
- Loop from inside out to compute  $\ddot{q}$  using I, Z, c

# ComputeSerialLinkVelocities

 $\omega_0, \nu_0, \alpha_0, \alpha_0 \leftarrow 0$ // This is code from an earlier slide – loop inside out to compute velocities For  $i = 1$  to N do

R $\leftarrow$ rotation matrix from frame i-1 to i r Åradius vector from frame i-1 to frame i (in frame i coordinates)  $\omega_i \leftarrow R \omega_{i-1}$  $v_i \leftarrow R v_{i-1} + \omega_i \times r$  $\omega_i \leftarrow \omega_i + \dot{q}_i u_i$  $v_i \leftarrow v_i + \dot{q}_i (u_i \times d_i)$ Specific to revolute joints

end

R.Parent, CSE788 OSU

#### InitSerialLinks

(revolute)

// loop from inside out to initialize Z, I, c variables For i = 1 to N do

$$
\hat{Z}_{i}^{A} \leftarrow \begin{bmatrix} -m_{i}g \\ \omega_{i} \times I_{i}\omega_{i} \end{bmatrix}
$$
\n
$$
\hat{I}_{i}^{A} \leftarrow \begin{bmatrix} 0 & M_{i} \\ I_{i} & 0 \end{bmatrix}
$$
\n
$$
\hat{c}_{i} \leftarrow \begin{bmatrix} \omega_{i-1} \times \upsilon_{i} \\ \omega_{i-1} \times (\omega_{i-1} \times r_{i}) + 2\omega_{i-1} \times (\upsilon_{i} \times d_{i}) + \upsilon_{i} \times (\upsilon_{i} \times d_{i}) \end{bmatrix}
$$

### **SerialForwardDynamics**

 $\widehat{\phantom{m}}$ 

// new code with calls to 2 previous routines

Call compSerialLinkVelocities

Call initSerialLinks

// loop outside in to form I and Z for each linke

For  $i = n$  to 2 do

$$
\widehat{I}_{i-1}^A \leftarrow \widehat{I}_{i-1}^A +_{i-1} \widehat{X}_i [\widehat{I}_i^A - \frac{\widehat{I}_i^A \widehat{S}_i \widehat{S}_i^{\prime} \widehat{I}_i^A}{\widehat{S}_i^{\prime} \widehat{I}_i^A \widehat{S}_i}] \widehat{X}_{i-1}
$$

$$
\widehat{Z}_{i-1}^{\ A} \leftarrow \widehat{Z}_{i-1}^{\ A} + \widehat{K}_i [\widehat{Z}_i^{\ A} + \widehat{I}_i^{\ A} \widehat{c}_i + \frac{\widehat{I}_i^{\ A} \widehat{s}_i [Q_i - \widehat{s}_i' (\widehat{Z}_i^{\ A} + \widehat{I}^{\ A}_i \widehat{c}_i)]}{\widehat{s}_i' \widehat{I}_i^{\ A} \widehat{s}_i} ]
$$

 $\widehat{\phantom{m}}$ 

 $\widehat{\phantom{m}}$ 

 $\widehat{\phantom{m}}$ 

 $\widehat{\phantom{m}}$ 

// loop inside out to compute link and joint accelerations

 $\widehat{a}_0 \leftarrow 0$ For  $i = 1$  to n do  $\widehat{\phantom{m}}$ *A i A i A*  $i^{I}$   $i$   $i$   $-1$   $i^{I}$   $i$   $-1$   $i^{I}$   $i^{I}$   $i^{I}$ *A i i i i*  $\widehat{S}$ ;  $\widehat{I}$  $\ddot{q}_i = \frac{Q_i - \hat{s}_i' I_i^A}{\hat{s}_i' I_i^A} \frac{X_{i-1} \hat{a}_{i-1} - \hat{s}_i' (Z_i^A + I_i^A \hat{c}_i)}{\hat{s}_i' A \hat{s}_i'}$  $\cap \widehat{A}$   $\widehat{H}$   $\cap$   $\cap \widehat{A}$   $\widehat{A}$  $\bullet$   $\bullet$  $\mathbf{u}$  and  $\mathbf{v}$  $-\widehat{S}/I_1^A$ ,  $X_{i+1}\widehat{a}_{i+1}^T-\widehat{S}_i^{\prime}(Z_i^A +$ =  $_{-1}\widehat{a}_{i-1}-\widehat{s}_{i}'(Z_{i}^{\;\;\alpha}+I_{i}^{\;\;\alpha}\widehat{c}_{i})$ R.Parent, CSE788 OSU  $S_i I_i S_i$  $\hat{a}_i = X_{i-1}\hat{a}_{i-1} + \hat{c}_i + \hat{q}_i\hat{s}_i$  $\widehat{a}_i = \hat{X}_{i-1}\widehat{a}_{i-1} + \widehat{c}_i + \ddot{q}_i\widehat{s}_i$ 

## And that's all there is to it!

$$
\begin{aligned}\n\omega_{i} &= \omega_{i-1} + \omega_{rel} \\
v_{i} &= v_{i-1} + \omega_{i-1} \times r_{i} + v_{rel} \\
\alpha_{i} &= \alpha_{i-1} + \omega_{i-1} \times r_{i} + \omega_{i-1} \\
\alpha_{i} &= \alpha_{i-1} + \alpha_{i-1} \times r_{i} + \omega_{i-1} \times \dot{r}_{i} + \dot{v}_{rel} \\
a_{i} &= a_{i-1} + \alpha_{i-1} \times r_{i} + \omega_{i-1} \times (\omega_{i-1} \times r_{i}) + \omega_{i-1} \times \nu_{rel} + \dot{v}_{rel} \\
\omega_{rel} &= \xi_{i} + \omega_{i-1} \times \upsilon_{i} \\
\dot{v}_{rel} &= \omega_{i-1} \times (\upsilon_{i} \times d_{i}) + \xi_{i} \times d_{i} + \upsilon_{i} \times (\upsilon_{i} \times d_{i}) \\
\frac{d}{dt}(v_{rel}) &= \frac{d}{dt}(v_{i} \times d_{i}) = \dot{v}_{i} \times d_{i} + \upsilon_{i} \times \dot{d}_{i} \\
\frac{d}{dt} &= \omega_{i} \times d_{i} = (\omega_{i-1} + \upsilon_{i}) \times d_{i} \\
\dot{v}_{rel} &= 2\omega_{i-1} \times (\upsilon_{i} \times d_{i}) + \xi_{i} \times d_{i} + \upsilon_{i} \times (\upsilon_{i} \times d_{i}) \\
\frac{d}{dt} &= 2\omega_{i-1} \times (\upsilon_{i} \times d_{i}) + \xi_{i} \times d_{i} + \upsilon_{i} \times (\upsilon_{i} \times d_{i}) \\
\frac{d}{dt} &= \omega_{i} = \omega_{i-1} + \upsilon_{i}\n\end{aligned}
$$

 $2\omega_{i-1} \times (\nu_i \times d_i) + \nu_i \times (\nu_i \times d_i)$  $a_i = a_{i-1} + \alpha_{i-1} \times r_i + \xi_i \times d_i + \omega_{i-1} \times (\omega_{i-1} \times r_i) + \xi_i \times \xi_i$  $\alpha_i = \alpha_{i-1} + \xi_i + \omega_{i-1} \times \nu_i$ 

$$
\hat{v} = \begin{bmatrix} \omega \\ v \end{bmatrix} \quad \hat{a} = \begin{bmatrix} \alpha \\ a \end{bmatrix} \quad G \quad \hat{X}_F = \begin{bmatrix} R & 0 \\ -\tilde{r}R & R \end{bmatrix}
$$
\n
$$
\hat{f} = \begin{bmatrix} f \\ \tau \end{bmatrix} \quad \hat{x}' = \begin{bmatrix} a \\ b \end{bmatrix} = \begin{bmatrix} b^T & a^T \end{bmatrix}
$$
\n
$$
\hat{s}_i = \begin{bmatrix} u_i \\ u_i \times d_i \end{bmatrix} \quad \hat{x}'\hat{y}
$$

 $\widehat{x}'\widehat{y}$